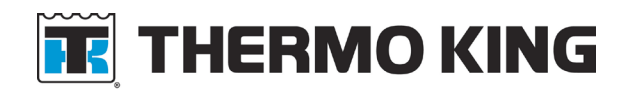

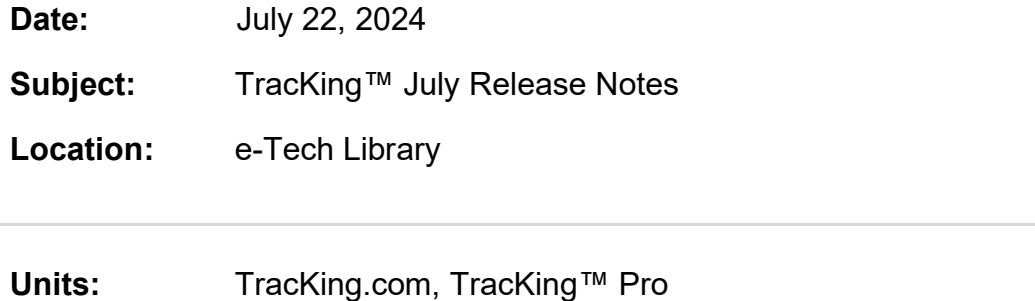

**Description:** July release notes for the TracKing™ website are listed below.

**Release Notes:**

## **Enhancements**

- **Reefer Bulk Activation**: Ability to activate up to 200 units in one request by navigating to the Manage Settings selection. See SB944 TracKing Bulk Activation for step-by-step instructions.
- **TracKing™ MFA UI Banner**: In preparation for TracKing™ multi-factor authentication (MFA) official release on September 2024, TracKing™ users see a banner message across the screens informing them of the upcoming MFA release. Users will receive the recommendation to change their username to their email address to help reduce delays associated with forgetting their usernames.

## **APU Enhancements**

- **Telematics Device Software Update:** Newly activated units both individual and bulk activated units will display a message asking users to keep the unit(s) turned on for at least an additional 15 minutes. This ensures the telematics hardware software updates complete.
- **Alarm History Report:** Alarm history summary screen will display APU Failure Mode Indicator (FMI) and severity level scoring.
- **Telematics Standard Contract and Bulk Activated Units**: Units activated by bulk activation that qualify for two years telematics standard will automatically have their contract term set to 2-years standard and the pay-up front term field to 2-years.

## **Customer Support**

- **Custom Reports:** Customized reports are generated based on user selection.
- **Custom Reports:** Accurately displays and exports column values.
- **Special Characters, Edit Customer screen and Diagnostic Commands:** Ability for users to use special characters when creating a customer name or postal code in the Edit Customer screen.
- **Batch Commands:** When the user who creates a batch command request is different than the user who executes that specific batch command. TracKing™ will accurately display the username that executed the batch command in the command history.
- **Minor Fixes**: Miscellaneous fixes.

Best regards,

**Telematics Support Team [Tracking@thermoking.com](mailto:Tracking@thermoking.com)**